# The 3<sup>rd</sup> DAE-BRNS Theme Meeting on EXFOR Compilation of Nuclear Data

## The 3*rd* DAE-BRNS Theme Meeting on EXFOR Compilation of Nuclear Data

MAKINAGA Ayano Meme Media Laboratory, Hokkaido University

#### Abstract

"The 3*rd* DAE-RNS Theme Meeting on EXFOR Compilation of nuclear data" was held at University of Rajasthan, Jaipur in India on 3-7 November, 2009. In this paper, EXFOR compilation training and some technical discussion are reported.

### $1$

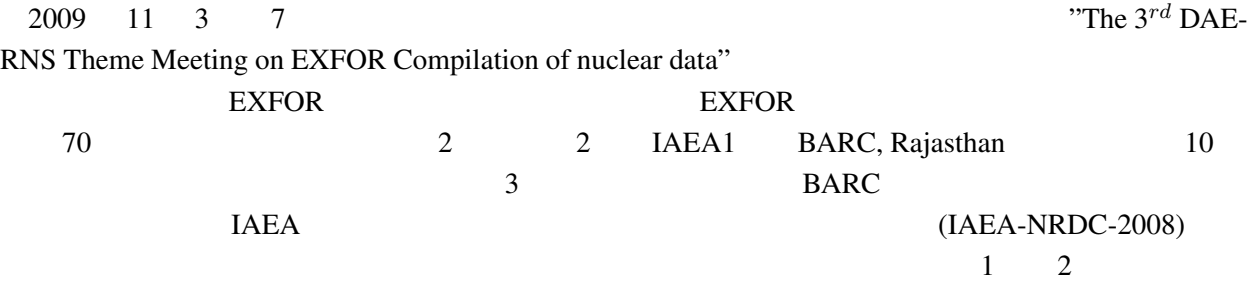

 $2<sub>2</sub>$ 

 $[1]$ 

*•* 3 November 2009, Tuesday

 $-09:30-10:00$ 

- *∗* Registration by delegates
- 10:00-10:30
	- *∗* The inaugural/Introductory Session

 $-10:30-11:00$ 

*∗* Introduction to the scope, contents and objectives of the Workshop

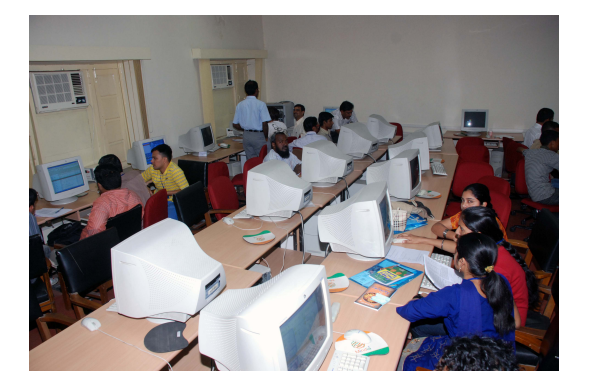

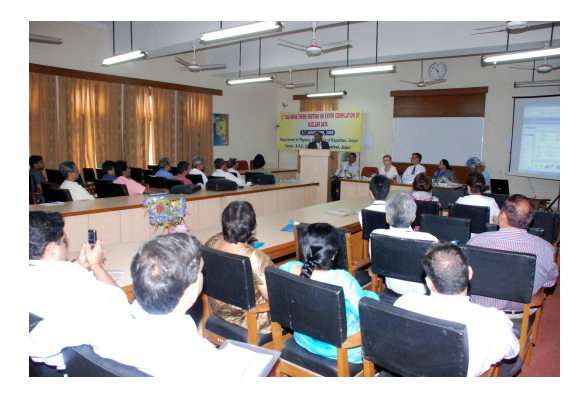

1:  $2:$ 

- *∗* Importance of EXFOR in basic nuclear physics research, nuclear program and applicationshttp://www-nds.indcentre.org.in/exfor/
- $-11:15-13:00$ 
	- *∗* Indian nuclear data Mirror website of NDS, Vienna : Atomic and Nuclear databases
	- *∗* Numerical and reference physics databases that are extensively used in research studies in nuclear physics and in energy and non-energy applications
- $-14:00-16:00$ 
	- *∗* Online computer excercises
	- *∗* Basic introduction: How to use EXFOR? http://www-nds.indcentre.org.in/exfor/exfor–.htm
	- *∗* Practical computer exercises I: Online computer exercises with EXFOR, NSR, NUDAT, ENDF/B etc.
- $-16:15-18:00$ 
	- *∗* Online computer excercises
	- *∗* Tutorials and exercises with computers online
	- *∗* How to proceed to interact with IAEA-NDS to put your experimental data in the EXFOR system of the IAEA
	- *∗* How to understand the meaning of EXFOR update page
- *•* 4 November 2009, Wednesday
	- $-09:30-11:00$ 
		- *∗* Introduction to ExforEdit software. Main procedures of input data tables and REACTION codes
	- $-11:15-13:00$ 
		- *∗* Practical computer exercises to learn the use of ExforEdit sftware to make new Indian entries in EXFOR
	- $-14:00-16:00$ 
		- *∗* Online computer exercises
		- *∗* Critical review of the morning session
		- *∗* Creation of an Entry using software Exfor Editor
	- 16:15-18:00
		- *∗* Online computer exercises
		- *∗* Practical computer session II: Making of new Indian EXFOR entries
		- *∗* Critical review of creation of new EXFOR entries
- *•* 5 November 2009, Thursday
	- $-09:30-11:00$
- *∗* Software for digitizing
- $-11:15-13:00$ 
	- *∗* Practical computer session III: Practical exercises with computers using the digitization software for EXFOR applications
	- *∗* Making of new Indian EXFOR entries
- $-14:00-15:00$ 
	- *∗* Lecture on Indian nuclear physics and nuclear data experiments-I
	- *∗* Online computer exercises
- 15:00-16:00
	- *∗* Lecture on Indian nuclear data experiments-II
	- *∗* Practical exercises with computers using the digitization software for EXFOR application (Continued)
	- *∗* Critical review of creation of new EXFOR entries
	- *∗* Online computer exercisses
- $-16:15-18:00$ 
	- *∗* Practical exercises with computers using the digitization software for EXFOR application (Continued)
	- Critical review of creation of new EXFOR entries
- *•* 6 November 2009, Friday
	- 09:30-11:00
		- *∗* Online computer exercises
		- *∗* Making of new Indian EXFOR entries (Continued)
	- $-11:15-13:00$ 
		- *∗* Online computer exercises
		- *∗* Review of coding of EXFOR by Indian delegates (Continued)
	- $-14:00-16:00$ 
		- *∗* Lectures/presentation by Indian delegates-III
		- *∗* Tutorials and EXFOR coding exercises with computers (Continued)
	- $-16:15-17:30$ 
		- *∗* Online computer exercises
		- *∗* Lectures/presentation by Indian delegates-IV
		- *∗* Discussions on pitfalls and critical review of new EXFOR entries
- *•* 7 November 2009, Saturday
	- $-09:30-11:00$ 
		- *∗* Online computer exercies
		- *∗* Review of creation of new –EXFOR entries
	- $-11:15-13:00$ 
		- *∗* Online computer exercises
		- *∗* Review of creation of new EXFOR entries
	- $-13:00-14:00$ 
		- *∗* Lunch Beak
	- $-14:00-16:00$ 
		- *∗* Online computer exercises
		- *∗* Concluding Section
		- *∗* Future plans Suggestions by delegates

### ۱.

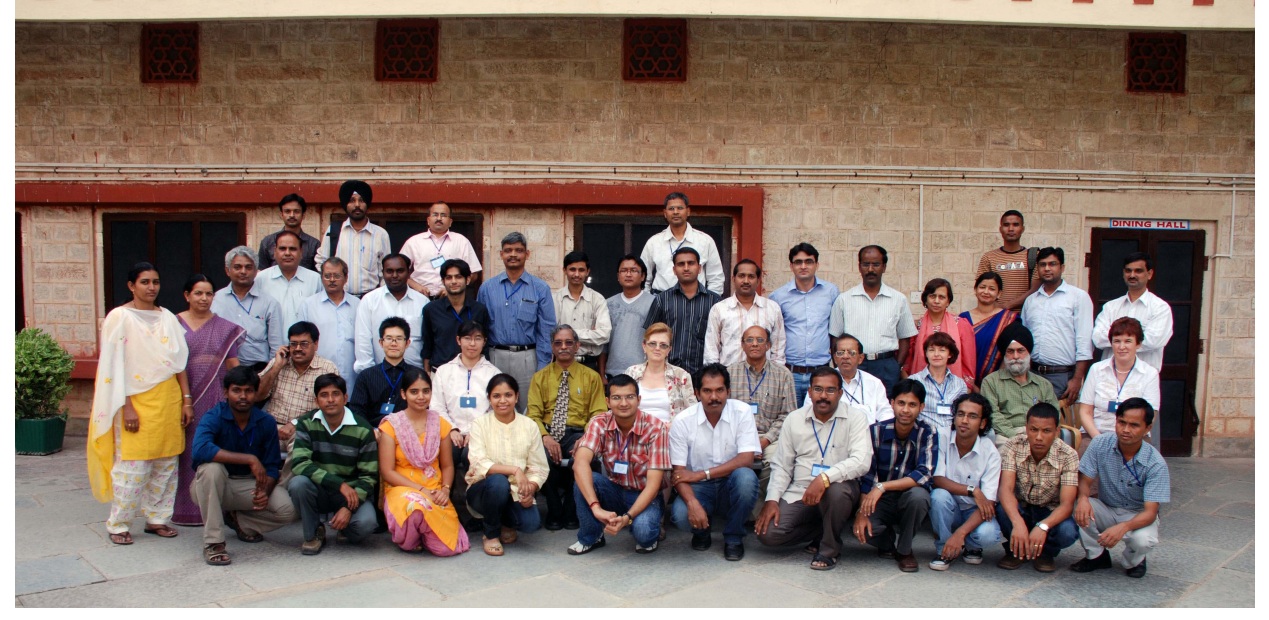

 $3:$ 

 $3$ 

 $EXFOR$  $EXFOR$ (Sarov) EXFOR-Editor EXFOR-Editor **JCPRG** HENDEL

EXFOR 2000 NUMBER 2000 NUMBER 2000 NUMBER 2000 NUMBER 2000 NUMBER 2000 NUMBER 2000 NUMBER 2000 NUMBER 2000 NUMBER 2000 NUMBER 2000 NUMBER 2000 NUMBER 2000 NUMBER 2000 NUMBER 2000 NUMBER 2000 NUMBER 2000 NUMBER 2000 NUMBER **IAEA** S

4

[1] Program of "The third DAE-BRNS Theme Meeting on EXFOR Compilation of nuclear data" 3-7 November, 2009, University of Rajasthan, Jaipur, India